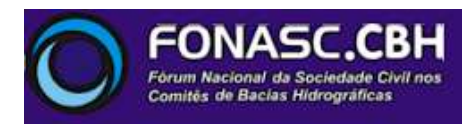

## À CÂMARA TÉCNICA ESPECIALIZADA DE ATIVIDADES MINERÁRIAS – CMI CONSELHO DE POLÍTICA AMBIENTAL DE MINAS GERAIS – COPAM / MG

11ª Reunião Extraordinária da Câmara de Atividades Minerárias – CMI/Copam

PA COPAM nº **00111/1988/029/2013** - Classe: **3** DNPM: **930.181/2008 Processo Administrativo para exame de Licença de Operação para Pesquisa Mineral** Empreendimento: **Pesquisa Mineral com supressão de vegetação secundária nativa pertencente ao Bioma Mata Atlântica em estágios Médio e Avançado de regeneração, quando não envolver o emprego de Guia de Utilização expedida pelo DNPM** Empreendedor: **Anglogold Ashanti Córrego do Sítio Mineração S.A.** Município: **Santa Bárbara** Apresentação: **Supram LM**

#### **1. Introdução**

Este PARECER DE VISTA foi elaborado a partir da análise do Adendo ao Parecer Único nº 1038201/2014 (Protocolo SIAM nº 0886204/2017), de 11/08/2017, da consulta ao processo físico disponibilizado em 25/08/2017, da consulta ao SIAM e de informações recebidas de moradores do entorno do empreendimento.

#### **2. Sobre o Controle Processual**

Considerando a convocação da reunião extraordinária da CMI/Copam para o dia 15/09/2017, não se conseguiu analisar este ponto visto que se priorizou conhecer o projeto e escutar moradores do entorno do empreendimento.

#### **2. Sobre o processo físico disponibilizado**

O processo físico deste licenciamento de Licença de Operação para Pesquisa Mineral (LOP), disponibilizado quando do pedido de vistas, consta de 6 pastas com documentos numerados de 001 até 1839.

#### **3. Sobre o complexo minerário Córrego do Sítio**

Em consulta ao SIAM se verifica que o empreendimento Anglogold Ashanti Córrego do Sítio Mineração S.A., com quase 30(trinta) anos, é hoje um complexo minerário objeto de 64 processos conforme tabela abaixo:

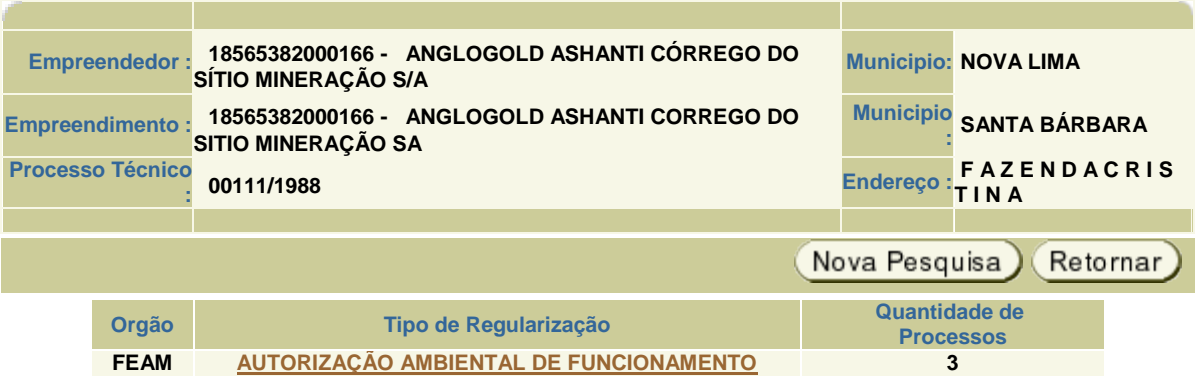

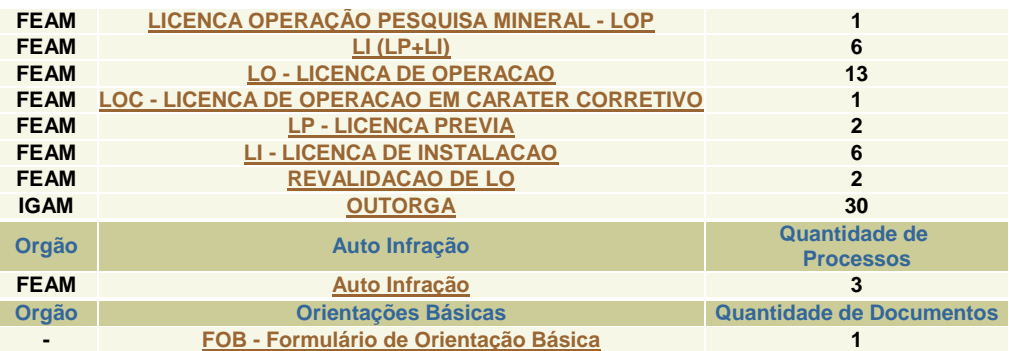

A quantidade de processos de outorga reflete a amplitude de uso e/ou intervenções em recursos hídricos ao longo dos anos de atividade do empreendimento. Só em 2015 foram formalizados 7 processos e no segundo semestre de 2016 foram formalizados 3. A convocação da reunião extraordinária da CMI/Copam para o dia 15/9 inviabilizou a consulta a cada um deles, o que o Fonasc-CBH entende como fundamental.

## **PROCESSOS DE OUTORGA**

#### **Total de Registros: 30**

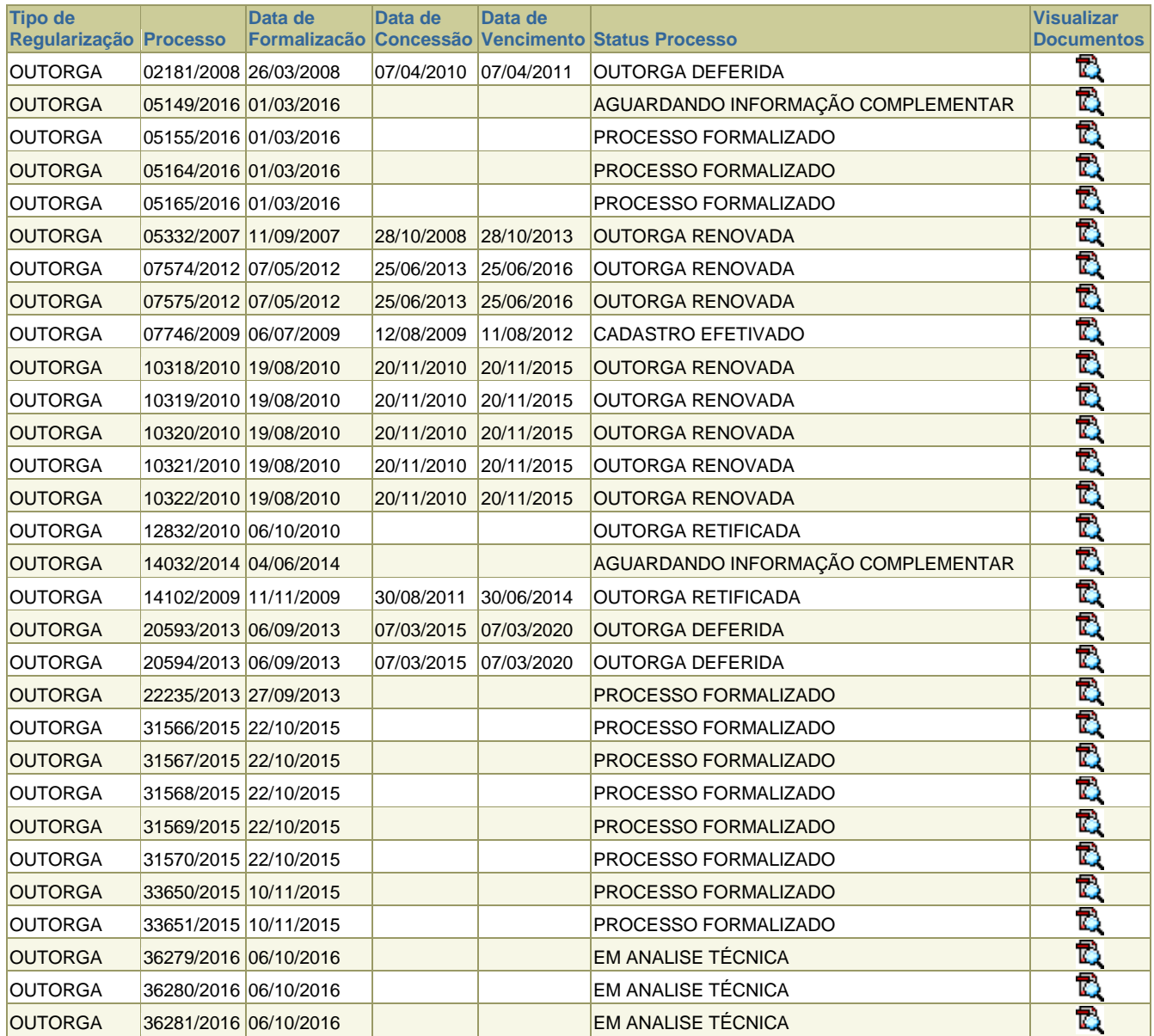

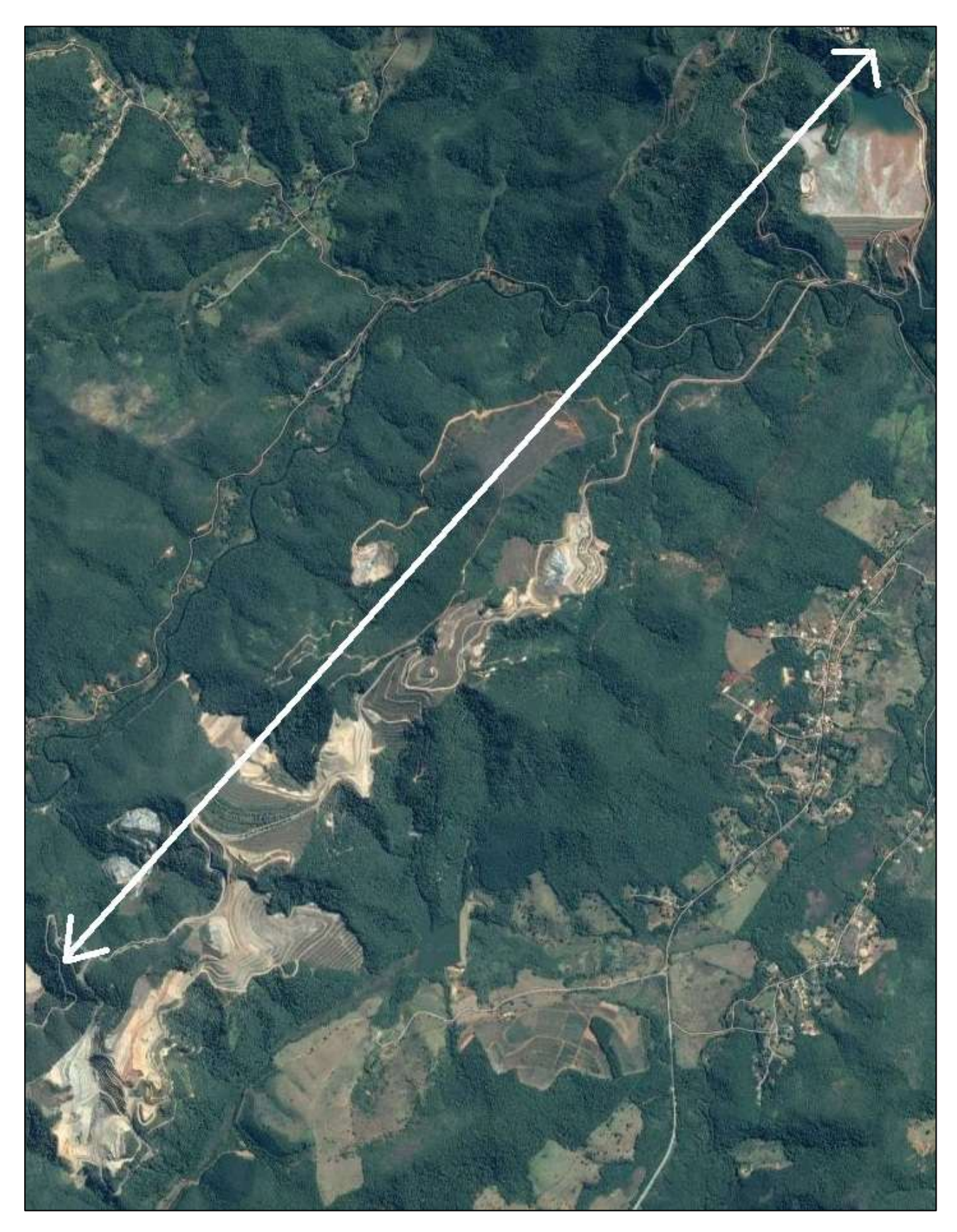

Complexo da Anglogold Ashanti Córrego do Sítio Mineração S.A.

### **x. Sobre situações de dúvida e insegurança da população**

O Fonasc-CBH fez contato com alguns moradores do entorno do empreendimento da Anglogold Ashanti Córrego do Sítio Mineração S.A que manifestaram sua preocupação com a água ácida que já está matando a Mata Ciliar do Córrego do Sítio, que é um dos pontos de drenagem da cava Rosalino.

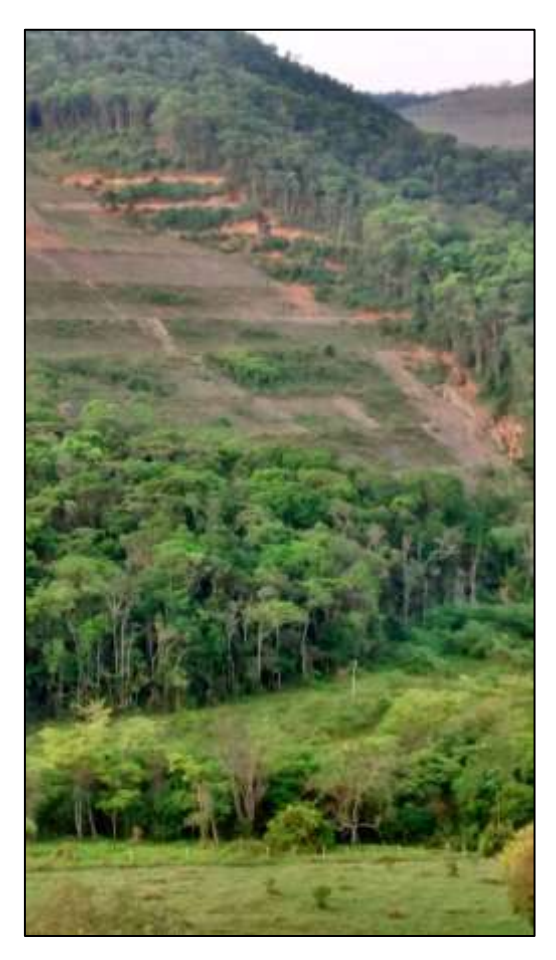

Também informaram sobre as reiteradas situações de processos erosivos, como a erosão na pilha de estéril logo acima da represa de finos (Foto de 05/07/2017) que, ao longo dos anos de atividade da Anglogold Ashanti, vieram assoreando o Córrego do Sítio a montante desde quando ainda era Morro Velho. Disseram que antes da mineração o Córrego do Sítio era estreito e profundo (cerca de 1,5 m de profundidade) e que hoje se tornou mais raso e largo, a ponto de nos mapas mais recentes apresentados pela empresa ser chamado de "brejo", a maior parte do tempo com cor "alaranjada", como se referiram.

Todos mencionaram a preocupação com a degradação ambiental das bacias do Córrego do Sítio e do Rio Conceição, assim como o secamento de nascentes e a qualidade das águas da região do entorno da atividade da Anglogold Ashanti. Disseram que o volume de água do Córrego do Sítio, que a montante da atividade da Anglogold Ashanti ainda é significativo, chega ao Ribeirão Carraça bem menor a olhos vistos e que existe uma barragem a montante do Ribeirão Caraça que é classe 1.

A questão da segurança das estruturas com rejeitos ou finos também é uma grande preocupação dessas pessoas, ainda mais após o rompimento da barragem de rejeitos da Samarco em 5/11/2015. Segundo alguns escutaram de funcionários da empresa, se a de finos (que tem muita [água e cerca de 7 hectares) se romper uma onde de 6 metros se formaria e atingiria a comunidade do Sumidouro em menos de 30 minutos.

Foto (05/07/2017)

Nesse sentido também, informaram sobre manchas úmidas no talude da Barragem de Contenção de Rejeitos localizada na divisa de Brumal/Barra Feliz sobre as quais não conseguem informações.

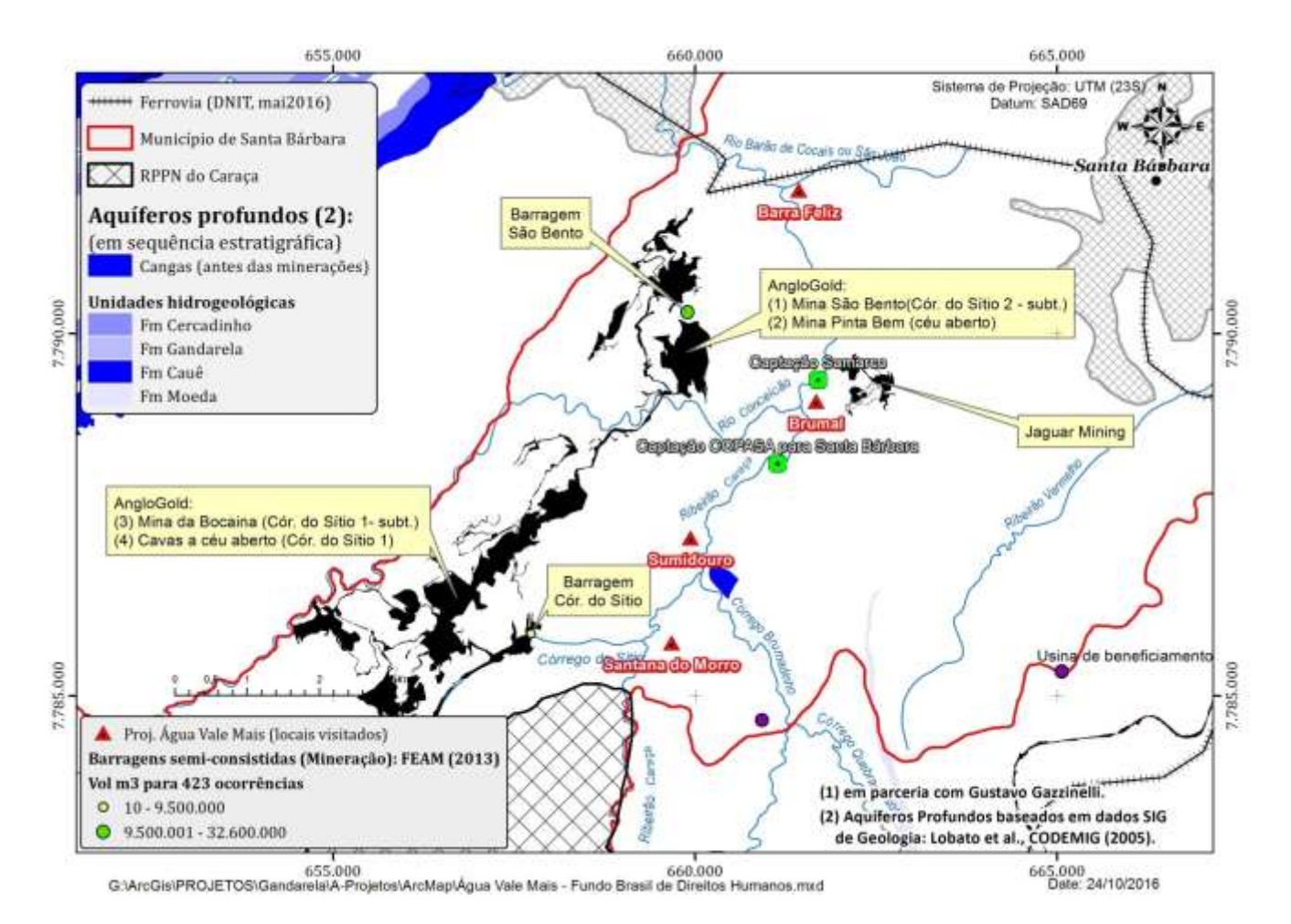

Diante dos relatos e preocupações manifestadas, o Fonasc-CBH avalia que existe uma grande dicotomia entre as informações (como monitoramentos, relatórios e informações complementares) prestadas pelo empreendedor nos seus processos de licenciamento, como este em pauta, e a realidade do território, meio ambiente e vida das pessoas do entorno da Anglogold Ashanti Córrego do Sítio Mineração S.A. que já ocupa boa parte do território como se pode visualizar no mapa do projeto "Água Vale Mais que Minério", do Movimento pelas Serras e Águas de Minas, na página anterior.

Assim, apesar do Adendo ao Parecer Único nº 1038201/2014, de 11/08/2017, apresentar um detalhamento que não deve ser desconsiderado, não traz ao Fonasc-CBH segurança quanto às informações visto que praticamente todas elas são oriundas do empreendedor e muitas delas divergem do que moradores informam, o que demandaria uma auditoria independente e completa de cada uma das questões cumulativas referentes ao empreendimento.

Considerando a convocação da reunião extraordinária da CMI/Copam para o dia 15/09/2017, lamentavelmente, não se conseguiu pelo menos acessar documentos do processo que poderiam esclarecer ou não esclarecer ponto a ponto as preocupações aqui colocadas, o que o Fonasc-CBH pretende realizar em outra oportunidade até em função do seu papel como representante da sociedade civil na CMI/Copam.

#### **x. Sobre responsabilidades**

No Parecer Único nº 0882714/2017, de 10/08/2017, da Superintendência Regional de Regularização Ambiental Leste Mineiro, elaborado pela equipe multidisciplinar composta por Josiany Gabriela de Brito (Gestora Ambiental – Matrícula 1107915-9), Wesley Maia Cardoso (Gestor Ambiental – Matricula 1223522-2), Tamila Caliman Bravin (Gestora Ambiental – Matricula 1365408-2), Vinicius Valadares Moura (Gestor Ambiental – Matricula 1365375-3) e Emerson de Souza Perini (Analista Ambiental de Formação Jurídica – Matricula 1151533-5) e o de acordo de Lucas Gomes Moreira (Diretor Regional de Regularização Ambiental – Matricula 1147360-0) e Gesiane Lima e Silva (Diretora de Controle Processual – Matricula 1354357-4) foi ressaltado à página 22, que "cabe esclarecer que a Superintendência Regional de Meio Ambiente do Leste Mineiro, não possui responsabilidade técnica e jurídica sobre os estudos ambientais apresentados nesta licença, sendo a elaboração, instalação e operação, assim como a comprovação quanto a eficiência destes de inteira responsabilidade da(s) empresa(s) responsável(is) e/ou seu(s) responsável(is) técnico(s)."

No entanto, entendemos que a *Superintendência Regional de Regularização Ambiental Leste Mineiro,* através da equipe multidisciplinar responsável e dos servidores e técnicos que deram o acordo, possui responsabilidade técnica e jurídica quanto à decisão sobre quais as informações a inserir ou omitir no Parecer Único, assim como a profundidade ou superficialidade em relação ao teor de cada temática necessária à adequada análise de processos de licenciamento, ainda mais quando não informa as referências ou fonte das informações apresentadas, passando estas a ser de sua autoria para efeito do parecer único como documento.

No entanto, observamos no Adendo ao Parecer Único nº 1038201/2014 que houve o cuidado de maior detalhamento de todas as informações a respeito do processo de licenciamento o que é muito importante e veio sendo requerido pelo Fonasc-CBH em outros processos de licenciamento que já tramitaram pela CMI/Copam.

## **15. Conclusão**

O poder discricionário da Administração Pública não é ilimitado, encontrando seu pressuposto de validade na lei e, ainda, na prática de atos de boa gestão. Os requisitos mínimos para a conveniência à discricionariedade estão ligados aos princípios da realidade e da razoabilidade, para que o ato satisfaça a sua finalidade. No que tange a realidade o objeto deve ser possível, ou seja, lícito. Deve estar dentro do ordenamento jurídico, não podendo o objeto violar qualquer norma constitucional, sob pena de caracterizar vício de finalidade. O objeto deve ser compatível com a finalidade a ser atingida.

As decisões devem ser eficientes para satisfazer a finalidade da lei que é o interesse público. A Administração esta obrigada a sempre escolher os melhores meios para satisfazer o interesse público e não pode arriscar, devem escolher a melhor maneira para práticas tais atos. A eficiência deve ser considerada um limite da discricionariedade.

Fica evidenciado que dentro dessa margem de discricionariedade toda a Administração Pública deverá tomar as suas decisões por meio de atos praticados em estrita obediência aos critérios legais estabelecidos e dentro de um contexto de razoabilidade e transparência, isto vem a ser, portanto, uma exigência da democracia moderna seguida nos países em que o interesse público vem acima de qualquer outro interesse, sem qualquer tipo de

restrição ou de impedimento. Como procedimento oriundo da análise de um órgão estatal, o licenciamento está submetido aos princípios do direito administrativo: legalidade, impessoalidade, publicidade e eficiência.

Diante do exposto na presente manifestação, torna-se, por ora, impossível se atestar com segurança pelo deferimento da Licença de Operação para Pesquisa Mineral e manifesta-se o Fonasc-CBH pelo **INDEFERIMENTO** da mesma, **considerando as informações recebidas de diversos moradores do entorno no empreendimento Anglogold Ashanti Córrego do Sítio Mineração S.A que, associadas ao princípio da precaução**, **impedem que se defira mais uma licença a este complexo minerário que, pela sua magnitude e tempo de operação, deveria ser objeto de uma avaliação ambiental integrada e independente de todas as suas estruturas considerando os impactos cumulativos e sinérgicos na região de sua inserção frente à sustentabilidade ambiental de todo o entorno – em especial a disponibilidade hidrica e a estabilidade de barragens e pilhas – ainda mais pela sua localização na Bacia do Rio Doce que, após o rompimneto da barragem de rejeitos da Samarco, necessita de atenção especial devido aos graves impactos socioambientais.**

Registramos que a convocação da Reunião Extraordinária a ser realizada no próximo dia 15, quando a anterior na qual ocorreu o pedido de vistas a este processo de licenciamento ocorreu no dia 25/08/2017, constitui ofensa ao princípio da razoabilidade que limita a discricionariedade administrativa, vedando ao administrador a adoção de decisões inexequíveis e tal decisão prejudicou o FONASC-CBH no adequado cumprimento de sua competência como membro do Copam (Lei 21972/2016, Decreto 46953/2016, DN/Copam 856/2016, DN/Copam 995/2016 e DN/Copam 177/2012) e o seu direito como representante das organizações da sociedade civil na CMI/Copam não foi garantido e salvaguardado pelo Estado.

Belo Horizonte, 8 de setembro de 2017.

and there is de F wright

Maria Teresa Viana de Freitas Corujo Conselheira Titular

# **FÓRUM NACIONAL DA SOCIEDADE CIVIL NA GESTÃO DE BACIAS HIDROGRÁFICAS (FONASC-CBH)**

CNPJ nº 05.784.143/0001-55

Rua Leonício José Rodrigues nº 172, bairro Jardim Guanabara - Belo Horizonte – MG